## WHITESIDE\_CISPLATIN\_RESISTANCE\_DN

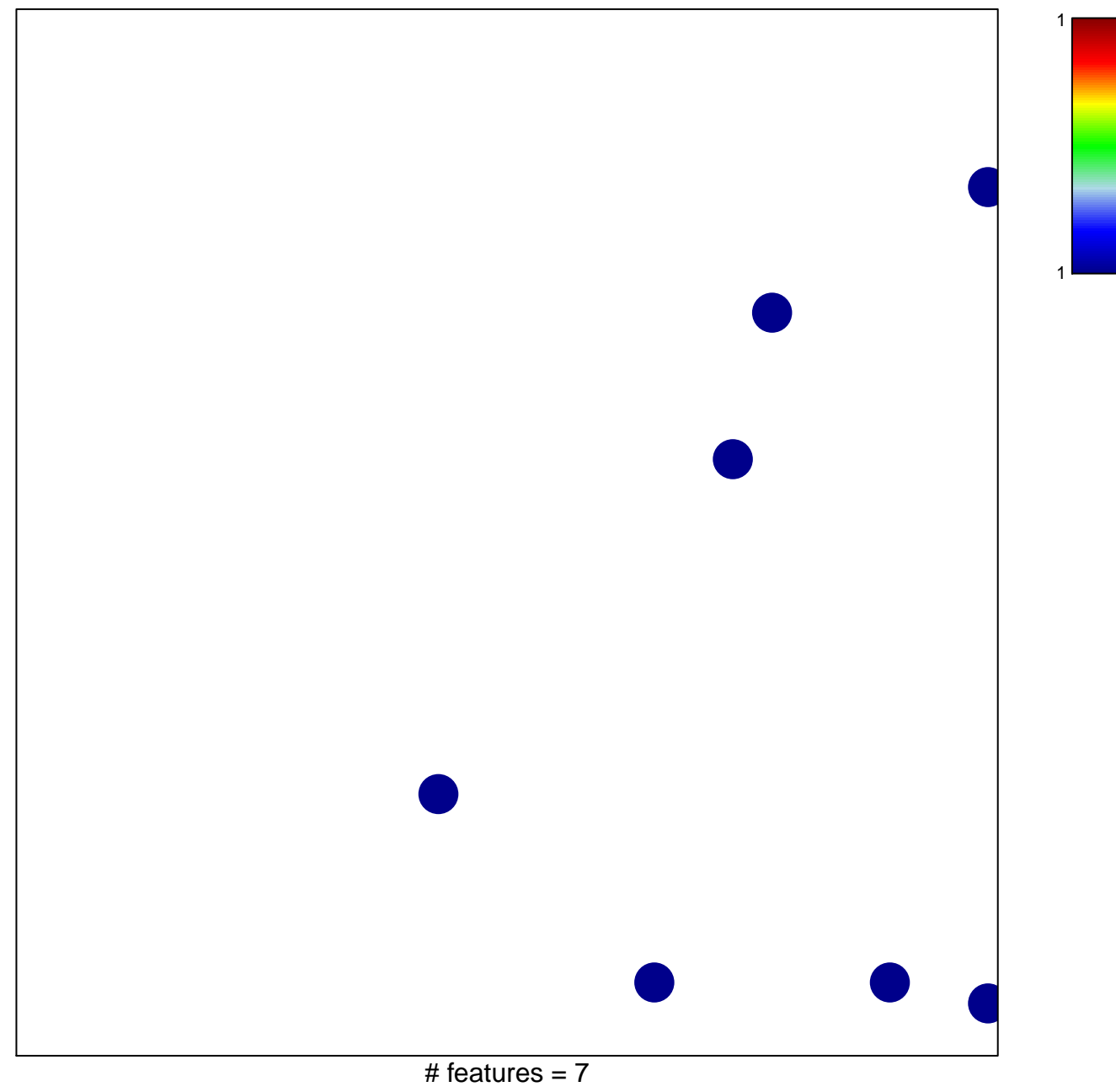

chi-square  $p = 0.83$ 

## **WHITESIDE\_CISPLATIN\_RESISTANCE\_DN**

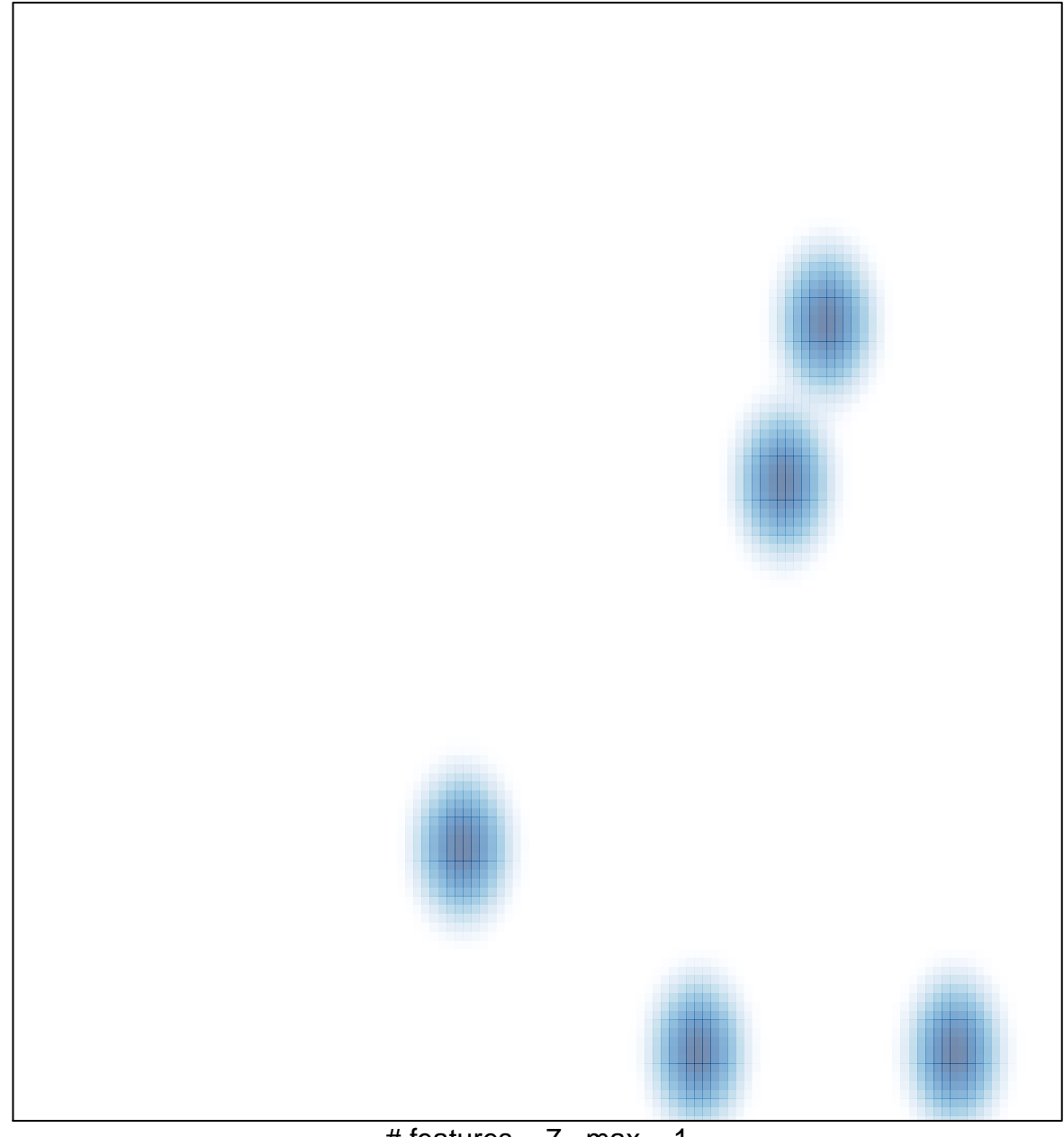

# features =  $7$ , max =  $1$